# **OLD QUESTIONS PART 1**

Figure 2. Servlet with concurrency bug. The purpose of this servlet is to increase by 1 the level of discount that a customer receives. Note the statements labeled A–D.

| 6. | [4pts] The servlet code in Figure 2 contains a concurrency-related defect that can cause dis-     |
|----|---------------------------------------------------------------------------------------------------|
|    | count additions to be lost. Fill in the blanks below to describe a step-by-step scenario, involv- |
|    | ing two threads T1 and T2, that illustrates how a discount increase can be lost. (The first step  |
|    | has been filled in for you.)                                                                      |
|    |                                                                                                   |

| • | First, thread | T1 | executes line | Α |  |
|---|---------------|----|---------------|---|--|
|---|---------------|----|---------------|---|--|

- Next, thread \_\_\_\_\_ executes line \_\_\_\_
- Next, thread \_\_\_\_\_ executes line \_\_\_\_\_
- Next, thread executes line
- Next, thread \_\_\_\_\_ executes line \_\_\_\_\_
- Next, thread \_\_\_\_\_ executes line \_\_\_\_\_
- Next, thread \_\_\_\_\_ executes line \_\_\_\_\_
- Finally, thread \_\_\_\_\_ executes line \_\_\_\_\_
- 7. [2pts] True or false? The above concurrency error could be corrected by making the UserProfile follow the monitor pattern (e.g., by making all its methods synchronized).
  - a. True
  - b. False

| 8.  | [2pts] Imagine that you just joined a development team that uses svn for version control and collaboration. To start contributing to the project, what svn operation would you most likely invoke first? |                                                                                                    |  |  |  |
|-----|----------------------------------------------------------------------------------------------------|----------------------------------------------------------------------------------------------------|--|--|--|
|     | a.                                                                                                    | checkout                                                                                                    |  |  |  |
|     | b.                                                                                                    | commit                                                                                                    |  |  |  |
|     | c.                                                                                                    | export                                                                                                    |  |  |  |
|     | d.                                                                                                    | revert                                                                                                    |  |  |  |
|     | e.                                                                                                    | update                                                                                                    |  |  |  |
| 9.  | cha                                                                                                    | ots] Now, imagine that you have a working copy, but other team members have pushed anges into the repository since you created the working copy. What svn operation would a use to pull those changes into your working copy? |  |  |  |
|     | a.                                                                                                    | checkout                                                                                                    |  |  |  |
|     | b.                                                                                                    | commit                                                                                                    |  |  |  |
|     | c.                                                                                                    | export                                                                                                    |  |  |  |
|     | d.                                                                                                    | revert                                                                                                    |  |  |  |
|     | e.                                                                                                    | update                                                                                                    |  |  |  |
| 10. |                                                                                                    | ots] Imagine that you try to commit your changes into the repository, but you get an out-of-<br>e error. What would your next svn operation most likely be?                                                                   |  |  |  |
|     | a.                                                                                                    | checkout                                                                                                    |  |  |  |
|     | b.                                                                                                    | commit                                                                                                    |  |  |  |
|     | c.                                                                                                    | export                                                                                                    |  |  |  |
|     | d.                                                                                                    | revert                                                                                                    |  |  |  |
|     | e.                                                                                                    | update                                                                                                    |  |  |  |
|     |                                                                                                    |                                                                                                    |  |  |  |
|     |                                                                                                    |                                                                                                    |  |  |  |
|     |                                                                                                    |                                                                                                    |  |  |  |

### **Artist**

| ArtistID | ArtistName |
|----------|------------|
| 21233    | Pixies     |
| 55621    | Cure       |
| 10311    | Smiths     |

#### ArtistAlbum

| ArtistID | AlbumID |
|----------|---------|
| 21233    | 75531   |
| 10311    | 00598   |
| 21233    | 31300   |

### **Album**

| AlbumID | AlbumTitle      | AlbumYear |
|---------|-----------------|-----------|
| 75531   | Surfer Rosa     | 1988      |
| 00598   | Meat Is Murder  | 1984      |
| 31300   | Come On Pilgrim | 1987      |

Figure 3. Database tables for a music catalog. All columns in ArtistAlbum are foreign keys.

11. [6pts] Consider the database tables in Figure 3. Fill the table below to match the result returned by the following query. Cross out any cells in the table that you do not need. Don't forget to label the columns.

SELECT ArtistName, AlbumTitle, AlbumYear FROM
(Artist INNER JOIN ArtistAlbum
ON Artist.ArtistID = ArtistAlbum.ArtistID)
INNER JOIN Album ON ArtistAlbum.AlbumID = Album.AlbumID
ORDER BY ArtistName, AlbumYear, AlbumTitle;

| 13. | [3pts] Fill in each blank with either GET or POST. |                                                                                                    |  |  |  |  |  |
|-----|----------------------------------------------------|----------------------------------------------------------------------------------------------------|--|--|--|--|--|
|     | •                                                  | requests must be idempotent.                                                                                                    |  |  |  |  |  |
|     | •                                                  | requests have <u>no</u> data payload.                                                                                                    |  |  |  |  |  |
|     | •                                                  | Clicking a hyperlink in a webpage typically produces a request.                                                                                                    |  |  |  |  |  |
| 14. | [2p                                                | ots] Which one of these mechanisms is most often used to handle HTTP sessions.                                                                                                    |  |  |  |  |  |
|     | a.                                                 | Bookmarks                                                                                                    |  |  |  |  |  |
|     | b.                                                 | Browser history                                                                                                    |  |  |  |  |  |
|     | c.                                                 | Cookies                                                                                                    |  |  |  |  |  |
|     | d.                                                 | HTTP WRITE method                                                                                                    |  |  |  |  |  |
|     | e.                                                 | ServletConfig object                                                                                                    |  |  |  |  |  |
| 15. | art                                                | ots] For each of the following types of artifacts, tell which role in an MVC architecture the ifact would typically play. Give the full name of the role. (Giving only the letter M, V, or will earn you only partial credit.) |  |  |  |  |  |
|     | •                                                  | Plain old Java class:                                                                                                    |  |  |  |  |  |
|     | •                                                  | Servlet class:                                                                                                    |  |  |  |  |  |
|     | •                                                  | JSP:                                                                                                    |  |  |  |  |  |
|     |                                                    |                                                                                                    |  |  |  |  |  |

For questions 16 and 17, imagine you are developing a web app for an on-line DVD rental store. Each of the questions asks you to implement a feature. In your solutions, use the classes defined in the Appendix (especially the domain ones; assume they are already implemented).

| 16. | [15pts] For this question, your task is to implement a feature that displays the contents of a user's shopping cart. Assume that as the user browses other DVD-store pages, she adds videos to her shopping cart. You must implement either one servlet or one JSP (your choice) that takes an HTTP GET request and displays the contents of the user's shopping cart as shown in Figure 4. Assume that each session object has an attribute "cart" that refers to a ShoppingCart object. There is additional space on the next page for your answer. |
|-----|----------------------------------------------------------------------------------------------------|
|     |                                                                                                    |
|     |                                                                                                    |
|     |                                                                                                    |
|     |                                                                                                    |
|     |                                                                                                    |
|     |                                                                                                    |
|     |                                                                                                    |
|     |                                                                                                    |
|     |                                                                                                    |
|     |                                                                                                    |
|     |                                                                                                    |
|     |                                                                                                    |
|     |                                                                                                    |
|     |                                                                                                    |
|     |                                                                                                    |
|     |                                                                                                    |

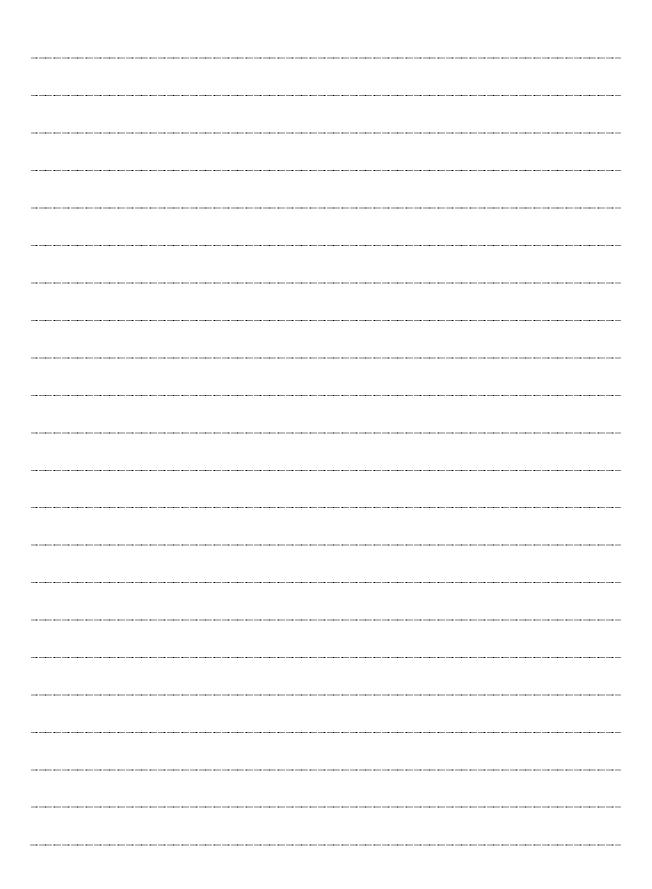

| 17. [15pts] For this question, your task is to implement <u>one servlet and one JSP</u> that work together (as in MVC) to compute and display recommendations for movies that the user might like. Your servlet must take an HTTP POST request, which includes a "targetMovieID" parameter, and must display a list of recommendations for movies similar to the target movie (using the MovieRecommender class). The recommendations must be formatted as in Figure 5. Your code need <u>not</u> display the form that produced the POST request (assume some other servlet or JSP does that). There is additional space on the next page for your answer. |
|----------------------------------------------------------------------------------------------------|
|                                                                                                    |
|                                                                                                    |
|                                                                                                    |
|                                                                                                    |
|                                                                                                    |
|                                                                                                    |
|                                                                                                    |
|                                                                                                    |
|                                                                                                    |
|                                                                                                    |
|                                                                                                    |
|                                                                                                    |
|                                                                                                    |
|                                                                                                    |
|                                                                                                    |
|                                                                                                    |
|                                                                                                    |

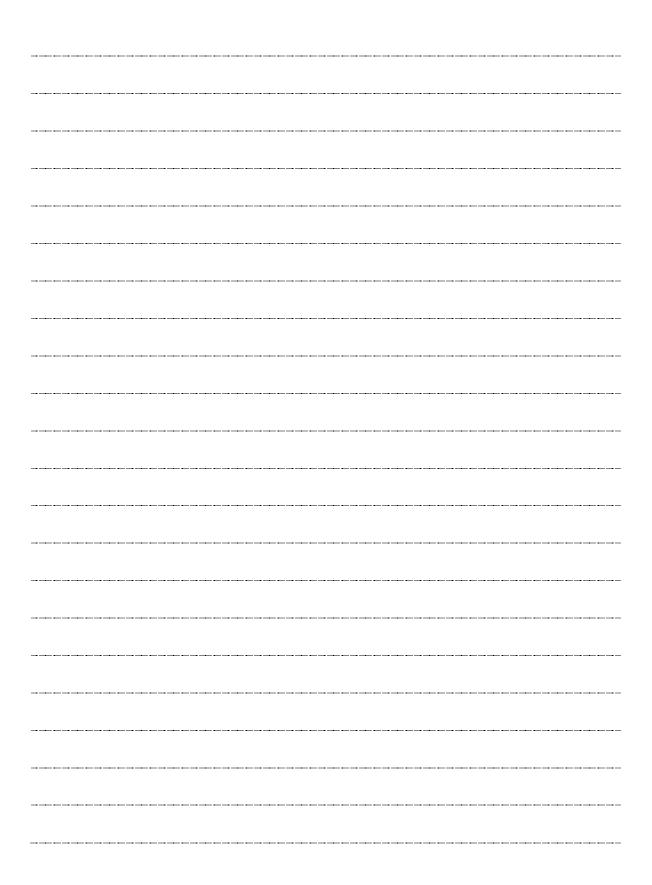

# **Appendix**

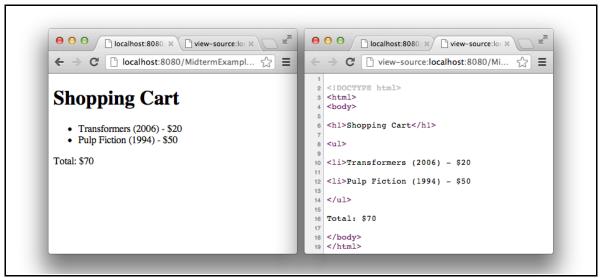

Figure 4. Sample output of a display shopping cart feature. On the right is the raw HTML.

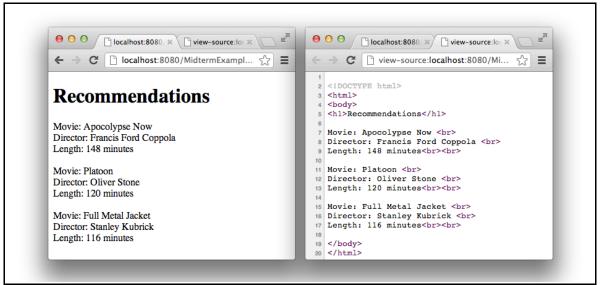

Figure 5. Sample output of a movie-recommendation feature. On the right is the raw HTML.

## **Java API Excerpts**

### Class HttpServlet

- protected void doGet(HttpServletRequest request, HttpServletResponse response)
- protected void doPost(HttpServletRequest request, HttpServletResponse response)

## Class HttpServletRequest

- String getParameter(String name)
- RequestDispatcher getRequestDispatcher(String path)

## Class RequestDispatcher

void forward(ServletRequest request, ServletResponse response)

### Interface HttpSession

- Object getAttribute(String name)
- void setAttribute(String name, Object value)
- boolean isNew()

#### Class Vector<E>

- public int size()
  - o Returns the number of components in this vector.
- public E get(int index)
  - o Returns the element at the specified position in this Vector.

#### **Domain Classes**

### Class Movie

- public String getTitle()
- public int getLength()
  - o Returns number of minutes.
- public String getDirector()
- public int getPrice()
  - o Returns dollars (no cents).
- public int getYear()

## Class MovieRecommender (Note the method is static.)

- public static Vector<Movie> recommendSimilar(String targetMovieID)
  - o Given a movie ID, returns a list of recommended movies.

### Class ShoppingCart

- public int size()
  - o Returns the number of movies in the cart.
- public Movie get(int i)
  - o Returns the i+1th movie in the cart (i.e., starts at 0 like array indices).

# **OLD QUESTIONS PART 2**

For each of the following, circle the answer that best answers the question.

- 1. [3pts] Which of the following is <u>not</u> a problem in software engineering?
  - a. Gathering complete and valid requirements
  - b. Estimating the cost of a software project
  - e. Removing defects from software
  - d. Maintaining software over time
  - e. None of the above (i.e., all are problems)
- 2. [3pts] Which of the following is not an agile value?
  - a. Individuals and interactions over processes and tools
  - b. Working software over comprehensive documentation
  - e. Customer collaboration over contract negotiation
  - d. Responding to change over following a plan
  - e. None of the above (i.e., all are agile values)
- 3. [3pts] Which of the following problems does iterative development directly address?
  - a. Unstable requirements
  - b. Design erosion
  - c. Program comprehension
  - d. All of the above
  - e. None of the above
- 4. [3pts] Which of the following is not true about GET and POST?
  - a. GET is generally idempotent, and POST is generally not
  - b. POST has a data payload, and GET does not
  - c. Both GET and POST requests have request headers
  - d. GET is an HTTP method, and POST is an HTTPS method
  - e. None of the above
- 5. [3pts] Which of the following correctly defines what it means to be an idempotent operation?
  - a. Has side effects
  - b. Has one parameter
  - c. Can only be applied once per session
  - d. Can be applied multiple times without changing the result beyond the initial application
  - e None of the above

| 7. | [5pts] For the | following URL. | match the part of | f the URL | with the name | for that part. |
|----|----------------|----------------|-------------------|-----------|---------------|----------------|
|    | [- [           | ,              |                   |           |               | p              |

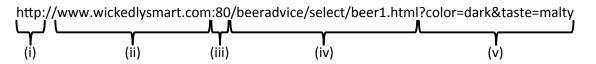

i. \_\_\_\_\_

a. Resource (with path)

ii. \_\_\_\_\_

b. Protocol

iii.

c. Port

iv.

d. Parameters

v. \_\_\_\_

- e. Server
- 8. [3pts] Which SVN client operation creates a working copy?
  - a. checkout
  - b. commit
  - c. update
  - d. revert
  - e. None of the above
- 9. [3pts] Which SVN client operation may report a conflict and then do nothing?
  - a. checkout
  - b. commit
  - c. update
  - d. revert
  - e. None of the above

| flict, as | ssuming your goal is to do a n | nerge?                                                                 |  |
|-----------|--------------------------------|------------------------------------------------------------------------|--|
| a.        | checkout                       |                                                                        |  |
| b.        | commit                         |                                                                        |  |
| c.        | update                         |                                                                        |  |
| d.        | revert                         |                                                                        |  |
| e.        | None of the above              |                                                                        |  |
| would     |                                | ifacts, tell which role in an MVC anname of the role. (Giving only the |  |
|           |                                |                                                                        |  |
| a.        | A JSP                          |                                                                        |  |
| b.        | A plain old Java class         |                                                                        |  |
| c.        | A servlet class                |                                                                        |  |
|           |                                |                                                                        |  |

10. [3pts] Which SVN client operation should you run as the first step toward resolving a con-

12. [15pts] For this problem, you must create a servlet for a quizzing web app. The app already has a QuestionServlet servlet that responds to HTTP GET requests with a trivia question that looks like this:

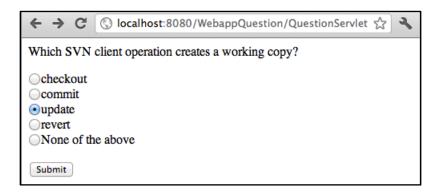

Your job is to create a ResultServlet servlet that receives the user's answer when he/she presses the submit button, and that responds with a message like this:

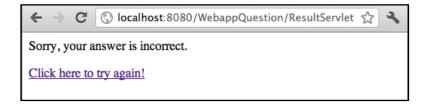

or like this:

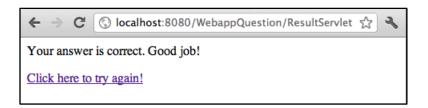

Relevant excerpts from the Java API and the HTML that QuestionServlet generated for the above trivia question is given on page 11. Your ResultServlet must use the QuestionManager class (described on page 12) to retrieve the correct answers to questions.

You need not include import statements or the web.xml file in your solution. Just write the Java code for the ResultServlet class. Also, I do <u>not</u> expect you to use JSPs in your solution.

Write your answer on the next page.

Write your answer to Question 12 on this page.

13. [15pts] For this problem, you must enhance your previous servlet by making it keep track of the user's score for the current session:

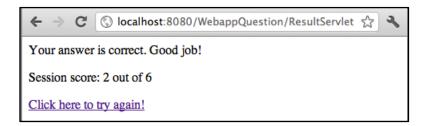

You need not rewrite all the code from your previous solution. Represent code that has not changed with ellipses (...). As before, I do not expect you to use JSPs.

14. [8pts] Complete this diagram of thread states in Java by labeling the states.

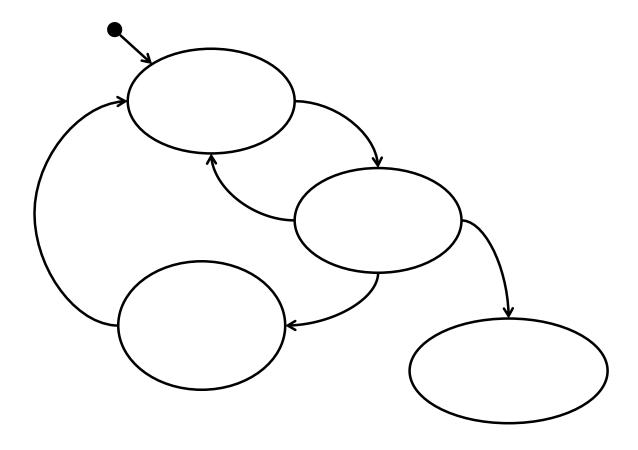

15. [15pts] List all the different output values that this program might produce.

```
public class MyThread implements Runnable {
    public void run() {
        MyMainThread.x += MyMainThread.y;
        MyMainThread.y = 5;
    }
public class MyMainThread {
    static public int x = 1;
    static public int y = 1;
    public static void main(String[] args)
        throws InterruptedException
    {
        Thread myT = new Thread(new MyThread());
        myT.start();
        x = 9;
        y += x;
        myT.join();
        System.out.println("x = " + x);
        System.out.println("y = " + y);
    }
```

# Relevant Excerpts from the Java API

- Class HttpServlet
  - o protected void service(HttpServletRequest req, HttpServletResponse resp)
  - o protected void doGet(HttpServletRequest req, HttpServletResponse resp)
  - o protected void doPost(HttpServletRequest req, HttpServletResponse resp)
- Interface HttpServletRequest
  - HttpSession getSession()
  - o public Enumeration<String> getParameterNames()
  - public String getParameter(String name)
- Interface HttpServletResponse
  - o public PrintWriter getWriter()
- Interface HttpSession
  - o public boolean isNew()
  - o public Object getAttribute(String name)
  - o public void setAttribute(String name, Object value)
- Interface Enumeration<E>
  - boolean hasMoreElements()
  - o E nextElement()

# **Example of HTML Generated by QuestionServlet**

```
<html>
<body>
>
Which SVN client operation creates a working copy?
<q\>
<form method="POST" action="ResultServlet">
<input type="radio" name="q1748" value="a1">checkout<br>
<input type="radio" name="q1748" value="a4">commit<br>
<input type="radio" name="q1748" value="a2">update<br>
<input type="radio" name="q1748" value="a3">revert<br>
<input type="radio" name="q1748" value="a5">None of the above
>
<input type="submit" value="Submit">
<q/>>
</form>
</body>
</html>
```

q1748 is the ID used by QuestionManager for the question. a1–a5 are IDs that QuestionMaker uses for each answer.

# **Class QuestionManager**

```
public class QuestionManager {
    private static QuestionManager instance = null;

public static QuestionManager getInstance() {
    if (instance == null) {
        instance = new QuestionManager();
    }
    return instance;
}

private QuestionManager() { ... }

/**
    * @return The ID of the correct answer to questionId.
    */
    public String getAnswerId(String questionId) { ... }

...
}
```

QuestionManager follows the singleton pattern, which ensures that there is only one instance of the class in the system. To get the instance of QuestionManager, you must call its static get-Instance() method (as opposed to using new).

# **OLD QUESTIONS PART 3**

1. [10pts] Write HTML would create web page depicted in Figure 1. Your solution must include the following types of HTML elements (and no other types): !DOCTYPE, a (with href attribute), body, h1, head, html, img (with src attribute), li, p, title, ul. The link should go to <a href="http://acm.org/">http://acm.org/</a>. Assume the image is in WebContent/images/kitty.jpg.

| 2.         | [10pts] Consider the following scenario involving Subversion (SVN). Alice and Bob are both working on a shared project <b>MyProj</b> that is stored in an SVN repository. Bob does a <b>checkout</b> on the project. What does SVN do when Bob issues the <b>checkout</b> command?                                                                                                    |
|------------|----------------------------------------------------------------------------------------------------|
|            | xt, Bob edits the <b>MyProj</b> file <b>Foo.java</b> . Then, he does a <b>commit</b> . What does SVN do when Bob issues <b>commit</b> command?                                                                                                    |
| has<br>the | ext, Alice does a <b>checkout</b> on <b>MyProj</b> . Then, Alice and Bob both edit <b>Foo.java</b> in parallel. Foo.java over 100 lines of code. Alice edits a couple lines at the top of the file, and Bob edits a couple lines at bottom of the file. Then, Bob does a <b>commit</b> . Finally, Alice does a <b>commit</b> . What does SVN do when ce issues the <b>commit</b> command? |
| Wł         | nat SVN command should Alice issue next and what would the result of the command be?                                                                                                    |
| Aft        | ter the previous command, what command should Alice issue?                                                                                                    |

Imagine that the University of Memphis provides students with snacks (chips and a drink) during class and has a web app that students can use to order their snacks. Students go to a web page that presents them with the form depicted in Figure 2. By filling out and submitting the form, students can choose what flavor of drink and type of chips they will receive. After a student submits the form, he/she is presented with a page like that depicted in Figure 5, or in the event of an error, the error page in Figure 6.

|                              | a list of the components that make up this web app. For each one, tell what part of an are it belongs to. Put the <u>full name</u> of the part (i.e., do not just put "V"). |
|------------------------------|----------------------------------------------------------------------------------------------------|
|                              | An HTML page with the form in Figure 2                                                                                                    |
|                              | A JSP for the order-summary page (see Figure 5)                                                                                                    |
|                              | A JSP for the order-error page (see Figure 6)                                                                                                    |
|                              | A plain old Java class that represents a snack order (see Figure 3)                                                                                                    |
|                              | A plain old Java class for storing/retrieving snack order records (see Figure 4)                                                                                            |
| old Java classes (Figure 6). | A servlet class that receives requests from the Figure 2 form, uses the plain gure 3 and Figure 4) to service the request, and responds using the JSPs (Figure 5 and        |
|                              | next page, reverse engineer the servlet class for ordering a snack. That is, write Java ments the servlet.                                                                  |
|                              | ummary JSP assumes that the request contains an attribute with the name "order" that <b>nackOrder</b> object that contains the order info.                                  |
| • Note the JS                | P paths in Figure 5 and Figure 6.                                                                                                    |
| • Note the Jav               | va API excerpts in Figure 7.                                                                                                    |

Write your answer to question 4 here.

| the order info. | an aunoute with | n the name | order | шат шар | s to a | SnackOrder | object in | iat contain |
|-----------------|-----------------|------------|-------|---------|--------|------------|-----------|-------------|
|                 |                 |            |       |         |        |            |           |             |
|                 |                 |            |       |         |        |            |           |             |
|                 |                 |            |       |         |        |            |           |             |
|                 |                 |            |       |         |        |            |           |             |
|                 |                 |            |       |         |        |            |           |             |
|                 |                 |            |       |         |        |            |           |             |
|                 |                 |            |       |         |        |            |           |             |
|                 |                 |            |       |         |        |            |           |             |
|                 |                 |            |       |         |        |            |           |             |
|                 |                 |            |       |         |        |            |           |             |
|                 |                 |            |       |         |        |            |           |             |
|                 |                 |            |       |         |        |            |           |             |
|                 |                 |            |       |         |        |            |           |             |
|                 |                 |            |       |         |        |            |           |             |
|                 |                 |            |       |         |        |            |           |             |
|                 |                 |            |       |         |        |            |           |             |
|                 |                 |            |       |         |        |            |           |             |
|                 |                 |            |       |         |        |            |           |             |
|                 |                 |            |       |         |        |            |           |             |
|                 |                 |            |       |         |        |            |           |             |
|                 |                 |            |       |         |        |            |           |             |
|                 |                 |            |       |         |        |            |           |             |
|                 |                 |            |       |         |        |            |           |             |
|                 |                 |            |       |         |        |            |           |             |
|                 |                 |            |       |         |        |            |           |             |

5. [8pts] Reverse engineer order-summary JSP (Figure 5). As in the previous question, assume that the

E-commerce sites, like Amazon.com, commonly allow users to add items to a "shopping cart" while they browse. Then, when they've selected all the items they want, they can "check out" and purchase the items in their cart.

Consider the **Cart** class excerpt in Figure 9 that implements shopping-cart functionality and the servlet **doGet** method in Figure 10 that removes the most expensive item from the cart.

6. [6pts] Based on the above code, describe a scenario in which a call to **doGet** removes an item from the cart that is <u>not</u> the most expensive item. (Hint: concurrency.) Make sure that your answer is thorough and concise.

| 7. | [6pts] Rewrite the      | doGet method from Fig | gure 10 to correct th | e error. I've started | the method for you: |
|----|-------------------------|-----------------------|-----------------------|-----------------------|---------------------|
|    | L I - J - · · · · · · · |                       | 8                     |                       |                     |

protected void doGet(HttpServletRequest request, HttpServletResponse response)
throws ... {

8. [10pts] Given the TVGuide database in Figure 8, what would the result of the following query be?

```
SELECT
    `LastName`, `NetworkName`
FROM
    (`TVNetwork` INNER JOIN `TVShowNetwork`
    ON `TVNetwork`.`NetworkID` = `TVShowNetwork`.`NetworkID`)
INNER JOIN
    (`Talent` INNER JOIN `TVShowCreator`
        ON `Talent`.`TalentID` = `TVShowCreator`.`TalentID`)
ON `TVShowNetwork`.`ShowID` = `TVShowCreator`.`ShowID`
ORDER BY `NetworkName`, `LastName`;
```

Fill the table below with your answer. Cross out any cells in the table that you do not need. Don't forget to label the columns.

| Name: |  |  |
|-------|--|--|
|       |  |  |

# **Figures**

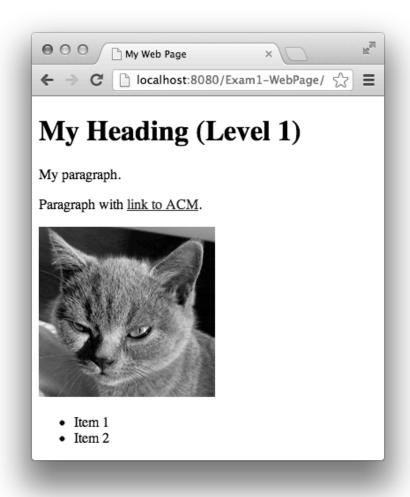

Figure 1. Example web page.

```
<form method="post" action="orderSnack.do">
ORDER SNACK HERE
<br>
<br>
Drink flavor: <input type="text" name="drink">
<br>
Type of chips: <input type="text" name="chips">
<br>
<input type="submit" value="Submit">
</form>
```

Figure 2. Snack-order form.

```
public class SnackOrder {
    private String drink;
    private String chips;
    public void setDrink(String s) { drink = s; }
    public void setChips(String s) { chips = s; }
    public String getDrink() { return drink; }
    public String getChips() { return chips; }
}
```

Figure 3. Java class that represents a snack order.

Figure 4. Java class for storing/retrieving snack-order records.

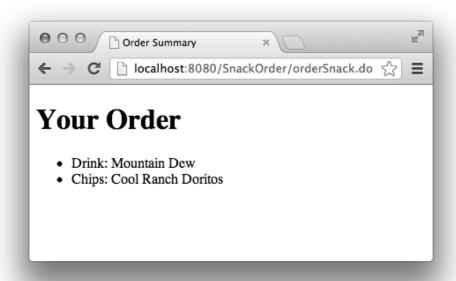

Figure 5. WEB-INF/orderSummary.jsp

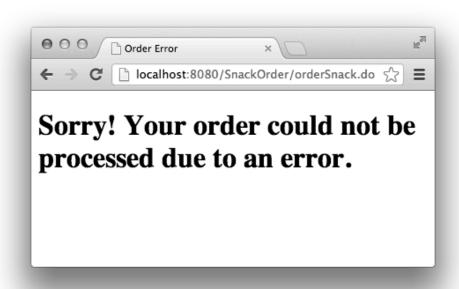

Figure 6. WEB-INF/orderError.jsp

### • Class HttpServlet

- o Annotation to declare URL pattern: @WebServlet
- o protected void **doGet**(HttpServletRequest req, HttpServletResponse resp)
- o protected void **doPost**(HttpServletRequest req, HttpServletResponse resp)
- o protected void **service**(HttpServletRequest req, HttpServletResponse resp)

# • Interface HttpServletRequest

- Object getAttribute(String name)
- String getParameter(String name)
- RequestDispatcher getRequestDispatcher(String path)
- HttpSession getSession()
- o void **setAttribute**(String name, Object o)

## • Interface HttpServletResponse

- PrintWriter getWriter()
- Interface RequestDispatcher
  - o void **forward**(ServletRequest request, ServletResponse response)

#### • Class PrintWriter

- void print(String s)
- void println(String x)

## • Interface **HttpSession**

- Object getAttribute(String name)
- o boolean isNew()
- o void **setAttribute**(String name, Object value)

Figure 7. Java API excerpts.

| TVNetwork |                | TVShow |              |         | TVShowNetwork |           |
|-----------|----------------|--------|--------------|---------|---------------|-----------|
| NetworkID | NetworkName    | ShowID | ShowName     | Seasons | ShowID        | NetworkID |
| 111       | CBS            | 2222   | The Simpsons | 24      | 2222          | 999       |
| 666       | Comedy Central | 5555   | Futurama     | 7       | 5555          | 666       |
| 999       | Fox            | 8888   | Firefly      | 1       | 8888          | 999       |

### **Talent**

| TalentID | LastName | FirstName |
|----------|----------|-----------|
| 333333   | Groening | Matt      |
| 777777   | Whedon   | Joss      |

### **TVShowCreator**

| ShowID | TalentID |
|--------|----------|
| 2222   | 333333   |
| 5555   | 333333   |
| 8888   | 777777   |

Figure 8. TVGuide database.

### Class Cart

- private Item[] items
  - o Array of items in the cart. Not sorted in any particular way.
- public int findMostExpensive()
  - o Returns the index of the most expensive item in the cart, or -1 if the cart is empty.
- public void **removeItem**(int i)
  - o Removes the item at index i from the cart.

Figure 9. Cart class excerpt.

```
protected void doGet(HttpServletRequest request, HttpServletResponse response)
throws ... {
    HttpSession session = request.getSession();
    ...
    Cart c = (Cart) session.getAttribute("cart");
    int x = c.findMostExpensive();
    if (x != -1) { c.removeItem(x); }
    ...
}
```

Figure 10. Servlet doGet method that removes the most expensive item from the cart.